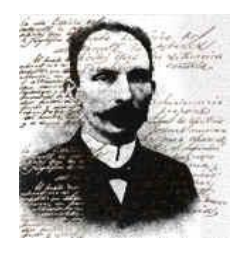

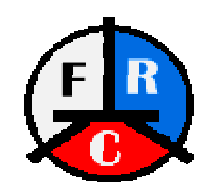

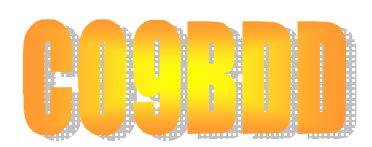

# **CINTILLO TECNICO # <sup>4</sup>ADOQUITECNIA RADIO CLUB "JOSE MARTI" MUNICIPIO HABANA VIEJA.**

 **Secretaria Técnica: CO2KY José M. Vázquez Fdez. Presidente: CM2ORO Osmar A Gongora.** 

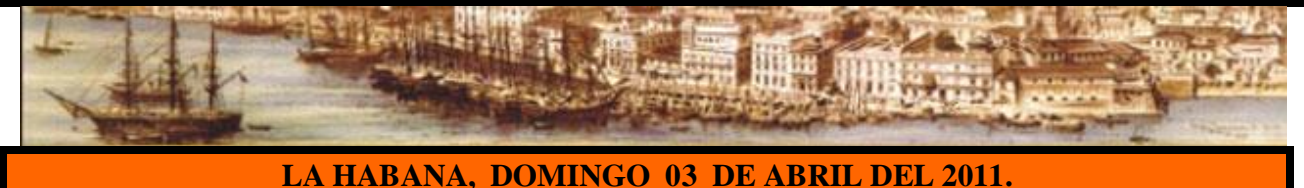

**TEMA:** 

# *MODO DE OPERACIÓN DEL EQUIPO TK-80C.*

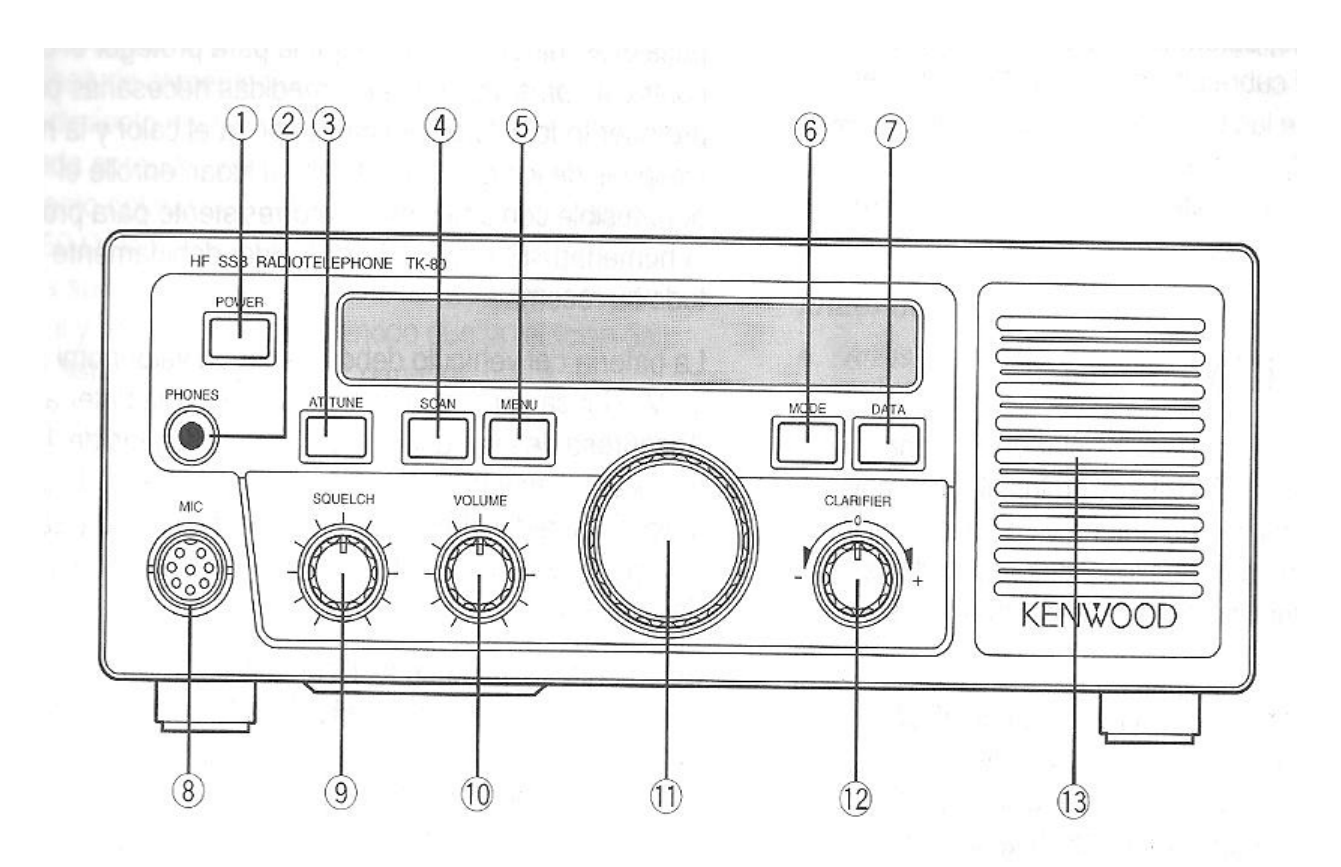

#### **CONTROLES DEL PANEL FRONTAL.**

- **1. POWER: Esta tecla se debe presionar durante unos segundos y el mismo prendera o apagara el transceptor.**
- **2. PHONES: Jack de audífonos con una impedancia de 4 a 32 Ohm.**
- **3. AT TUNAR: Activa o desactiva el sintonizador de antena externo o interno.**
- **4. SCAN: Activa o desactiva la función de escaneo.**
- **5. MENU: acede al menú de usuario donde se puede cambiar la potencia de Tx, ganancia de RF, ganancia de MIC, y otras opciones.**
- **6. MODE: acá se escoge el modo de emisión USB (J3E), LSB (J3E), AM (A3E), CW (A1A).**
- **7. DATA: con esta tecla se habilita ACC2 en el panel posterior y se deshabilita la entrada de MIC del panel frontal.**
- **8. Conector de Micrófono.**

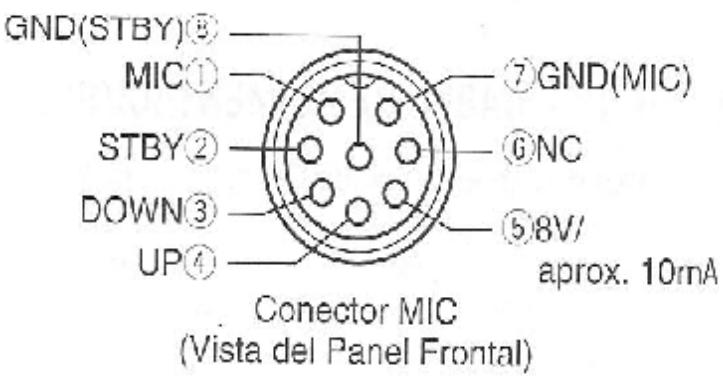

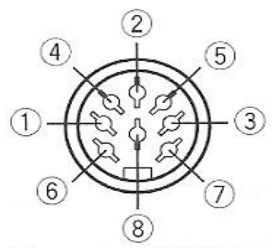

Conector ACC 2 (Vista del Panel Posterior)

- **9. SQUELCH: Se controla los niveles umbrales del silenciador para enmudecer el Rx durante el periodo que no haya señal, si desea escuchar señales débiles pues gire este botón hacia la izquierda.**
- **10.VOLUMEN: Para aumentar o disminuir los niveles de audio.**
- **11.DIAL: Permite el cambio de la frecuencia o de los canales.**
- **12.CLARIFIER: Permite cambios menores en la frecuencia de Rx, sin cambiar la frecuencia del transmisor.**
- **13. BOCINA o alta voz.**

### **CONECTOR ACC2 EN EL PANEL TRASERO.**

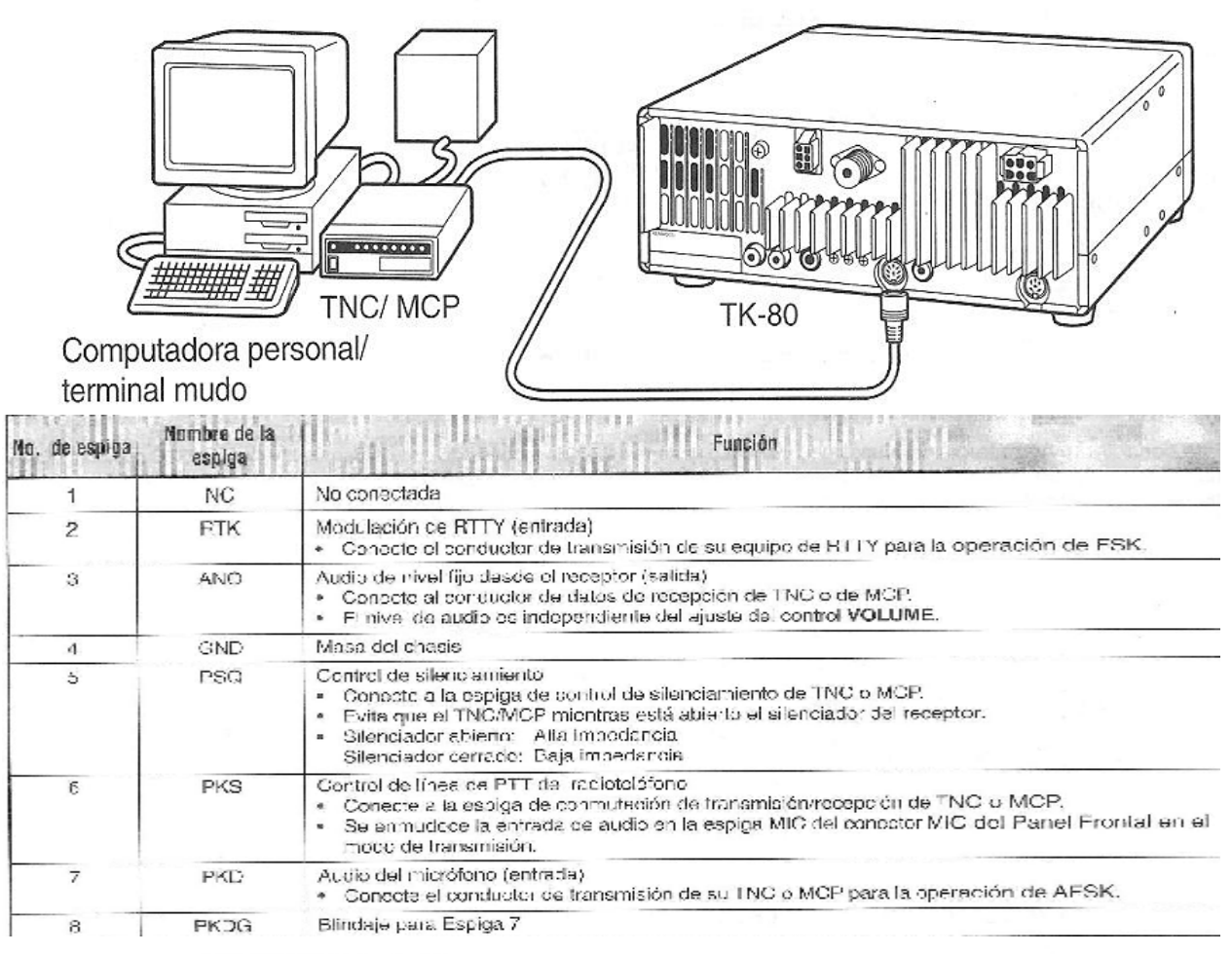

#### **CONECTOR ACC 1**

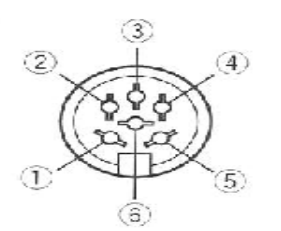

Visto desde el Panel Posterior del radioteléfono

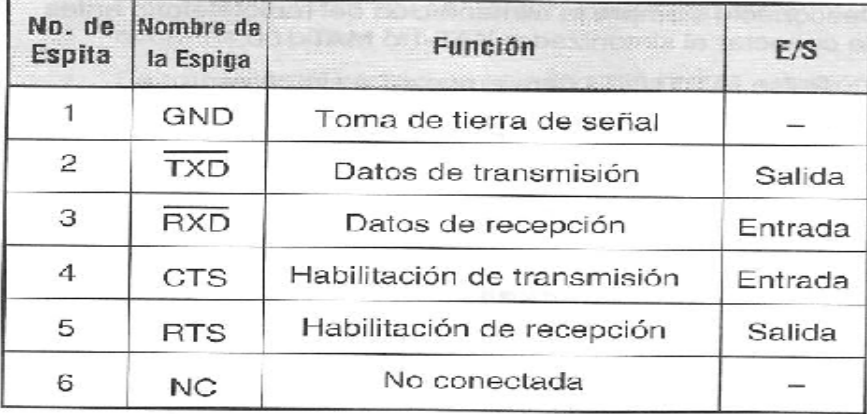

## **ACCESOS AL MENÚ INTERNO DEL TK-80C.**

**Se presiona las teclas MODE + MENU y se prende el equipo, acto seguido aparecerá un menú en el cual usted puede cambiar parámetros interno del radio, por lo que le sugerimos realizar esta operación con el manual del mismo o con algún colega que tenga experiencia en la manipulación de estos equipos, lamentamos no ser más explicito en este sentido pues no tenemos dicha información, pero tenga cuidado pues puedes bloquear al radio.** 

#### **ACERCA DEL MENÚ DE USUARIO.**

**A este menú se accede solamente presionando la tecla MENU.** 

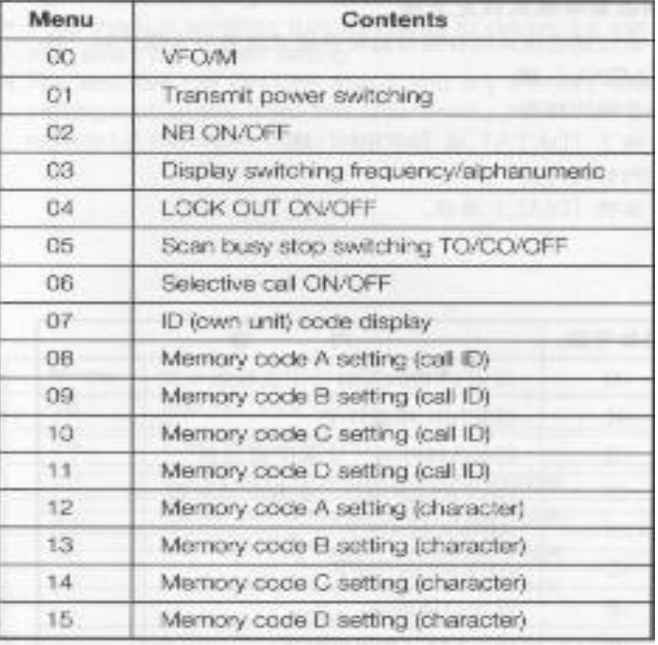

## **TABLA DEL MENÚ USUARIO.**

**Ante que todo debemos saber que las teclas MODE o DATA se utilizan para escoger cual de los menús utilizar desde 00 hasta 15 y con el botón DIAL se conmuta las opciones.** 

**Ejemplo de su uso:** 

**Para seleccionar Memoria o VFO, lo primero seleccionamos la tecla MENU y con la tecla DATA seleccionamos el menú 00 y con el DIAL escogemos VFO o Memoria y para terminar presionamos la tecla MENU.** 

**Para programar una frecuencia dentro de modo VFO, presionamos la tecla SCAN, un toque activa el LOCK el mismo Inhabilita todos las funciones y deja la frecuencia fija, dos toque se cambia los 1 MHZ, tres toque 100 kHz, cuatro toque 10 kHz y con el botón del DIAL se busca la frecuencia deseada.** 

**Después de seleccionada la frecuencia se da un toque a la tecla SCAN. Están ya listo para trabajar, importante hay que poner el modo de emisión con la tecla MODE pues sino el radio se queda mudo.** 

**Para escoger la potencia de trabajo igual proceder, con la tecla MENU entramos y con la tecla DATA seleccionamos el menú 02 y con el DIAL escogemos uno de los 4 niveles que el equipo tiene prefijados que son:** 

- **1. 15 W(LOW)**
- **2. 25 W(MEDIUM)**
- **3. 50 W(HIGH)**
- **4. 100 W (MAXIMUM)**

**y para terminar presionamos la tecla MENU.** 

**Y así sucesivamente con cada uno de esto submenúes.** 

**Nota: lamentamos que este volumen sea tan pesado unos 568 kB, pero quisimos ofrecer la mayor cantidad de información posible, le rogamos nos disculpen.** 

## **ADOQUITECNIA**

#### **RADIO CLUB "JOSE MARTI" MUNICIPIO HABANA VIEJA. Frecuencia de emisión: los 3 primeros Domingo de cada mes.**

**Para más información o sugerencia nos puede contactar en las siguientes direcciones de correo: [cm2oro@frcuba.co.cu](mailto:cm2oro@frcuba.co.cu) y [co2ky@frcuba.co.cu](mailto:co2ky@frcuba.co.cu)**

**Queremos agradecer a todos los colegas que nos ayudan a mejorar este humilde mini-boletín, que pretende aumentar el nivel técnico de nuestros radioaficionados.** 

**Muchas Gracias.** 

**73S DE CO2KY**